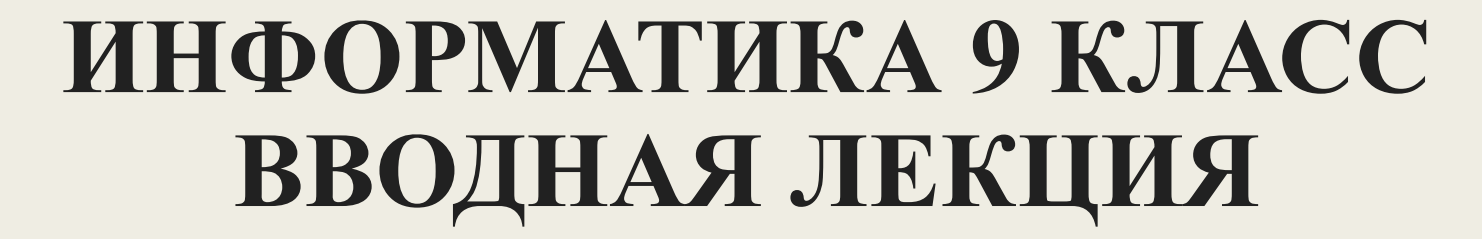

#### СЕГОДНЯ НА УРОКЕ:

■ Правила безопасности ■ Содержание курса ■ Управление и кибернетика

## Правила ТБ. Вводный инструктаж: Общие правила

- Бережно обращаться с техникой (в случае некорректной работы софта железо не виновато)
- Спокойно, не торопясь, не толкаясь, не задевая столы, входите в кабинет и занимайте отведенное вам место, ничего не трогая на столах.

## Запрещается

- трогать разъемы соединительных кабелей;
- прикасаться к питающим проводам и устройствам заземления;
- прикасаться к экрану и к тыльной стороне монитора;
- включать и отключать аппаратуру без указания преподавателя;
- класть диск, книги, тетради на монитор и клавиатуру;
- работать во влажной одежде и влажными руками.

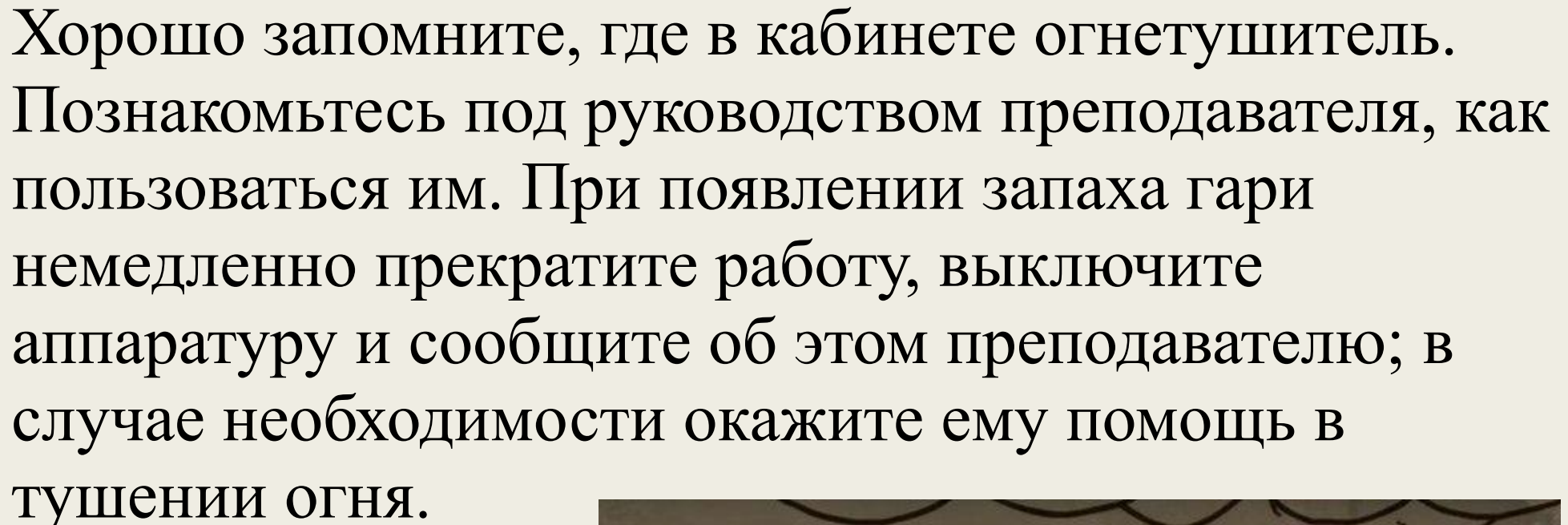

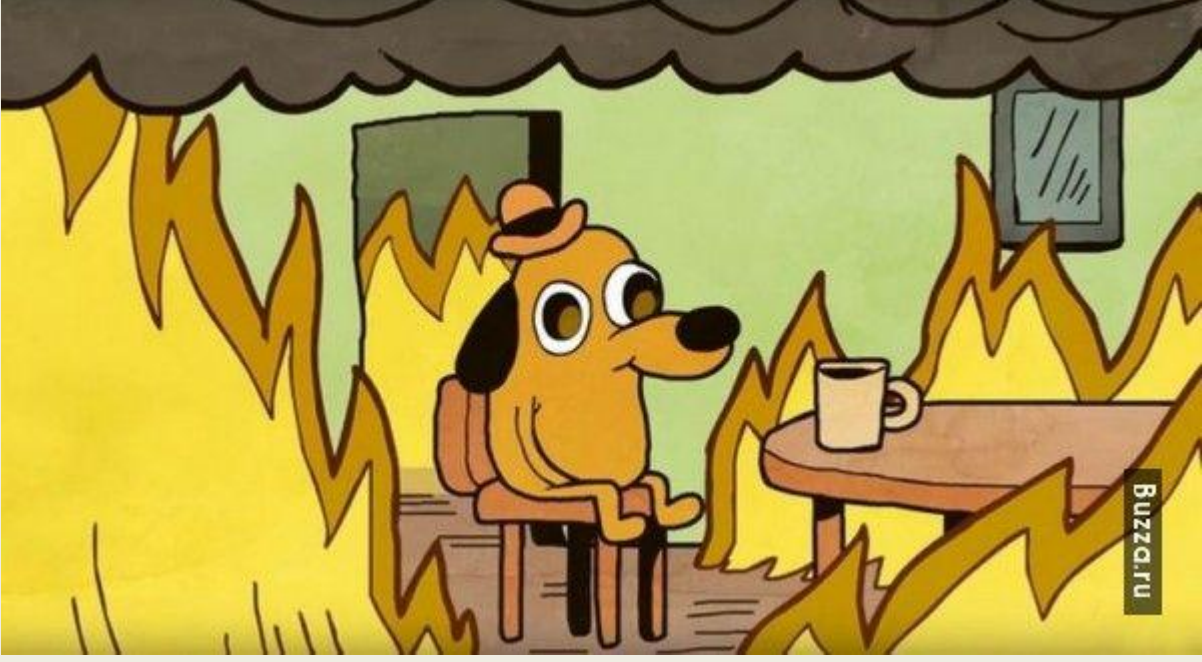

## **Перед началом работы:**

- Убедитесь в отсутствии видимых повреждений рабочего места; сядьте так, чтобы линия взора приходилась в центр экрана, чтобы не наклоняясь пользоваться клавиатурой и воспринимать передаваемую на экран монитора информацию.
- Разместите на столе тетрадь, учебное пособие так, чтобы они не мешали работе на ЭВМ.
- Внимательно слушайте объяснения учителя и старайтесь понять цель и последовательность действий; в случае необходимости обращайтесь к преподавателю.
- Хорошо разберитесь в особенностях применяемых в работе аппаратов.
- Начинайте работу только по указанию преподавателя «Приступить к работе».

## **Во время работы:**

- Строго выполняйте все указанные выше правила, а также текущие указания учителя.
- Следите за исправностью аппаратуры и немедленно прекращайте работу при появлении необычного звука или самопроизвольного отключения аппаратуры. Немедленно докладывайте об этом преподавателю.
- Плавно нажимайте на клавиши, не допуская резких ударов.
- Не пользуйтесь клавиатурой, если не подключено напряжение.
- Работайте на клавиатуре чистыми руками.
- Никогда не пытайтесь самостоятельно устранять неисправности в работе аппаратуры.
- Не вставайте со своих мест, когда в кабинет входят посетители.

# По окончании работы

- Сохранитесь
- Выключите компьютер

## Содержание курса (34 урока)

- $\blacksquare$  Тема 1 (управление и алгоритмы, 10 часов)  $\blacksquare$  Тема 2 (введение в программирование, 17 часов)
- Тема 3 (информационные технологии и общество, 7 часов)

#### Нам предстоит:

## ■ 2 контрольные работы ■ Раз в месяц пишем самостоятельную

## Тетрадь подписываем следующим образом:

- ТЕТРАДЬ
- $\blacksquare$  ПО ИНФОРМАТИКЕ В ОДНОЙ СТРОЧКЕ!
- УЧЕНИКА(ЦЫ) 9-А(Б) КЛАССА
- $\blacksquare$  MEOV ЯСШ №12
- $\blacksquare$  Ф. $M$ . В ОДНОЙ СТРОЧКЕ!

## ОРФОГРАФИЧЕСКИЙ РЕЖИМ

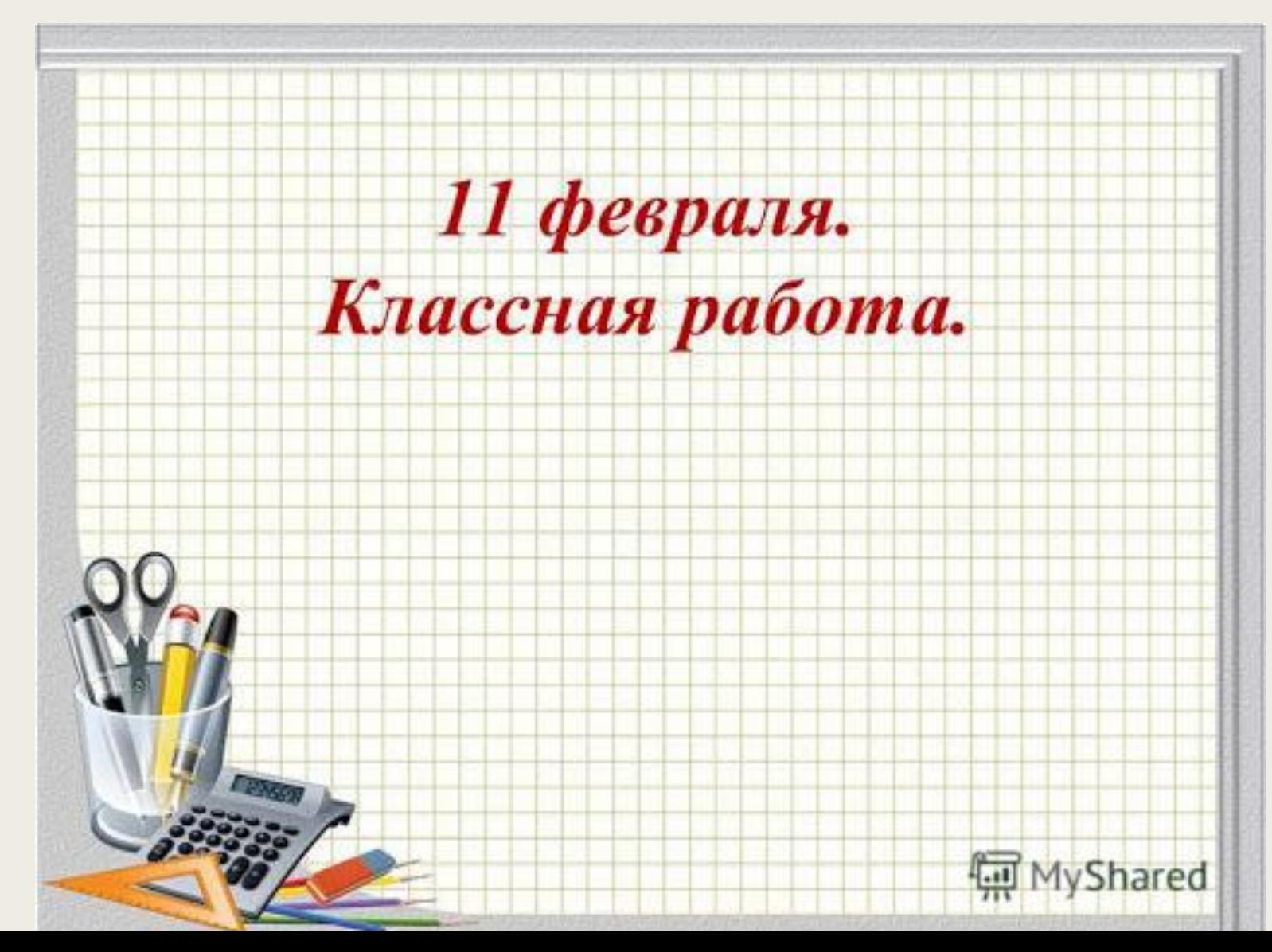

# УПРАВЛЕНИЕ И КИБЕРНЕТИКА

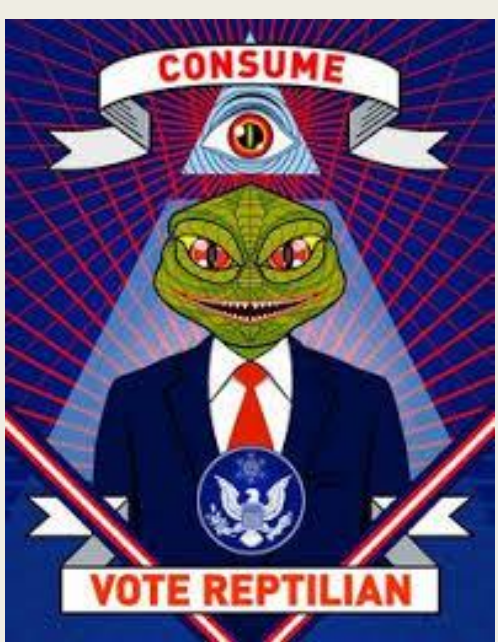

## План:

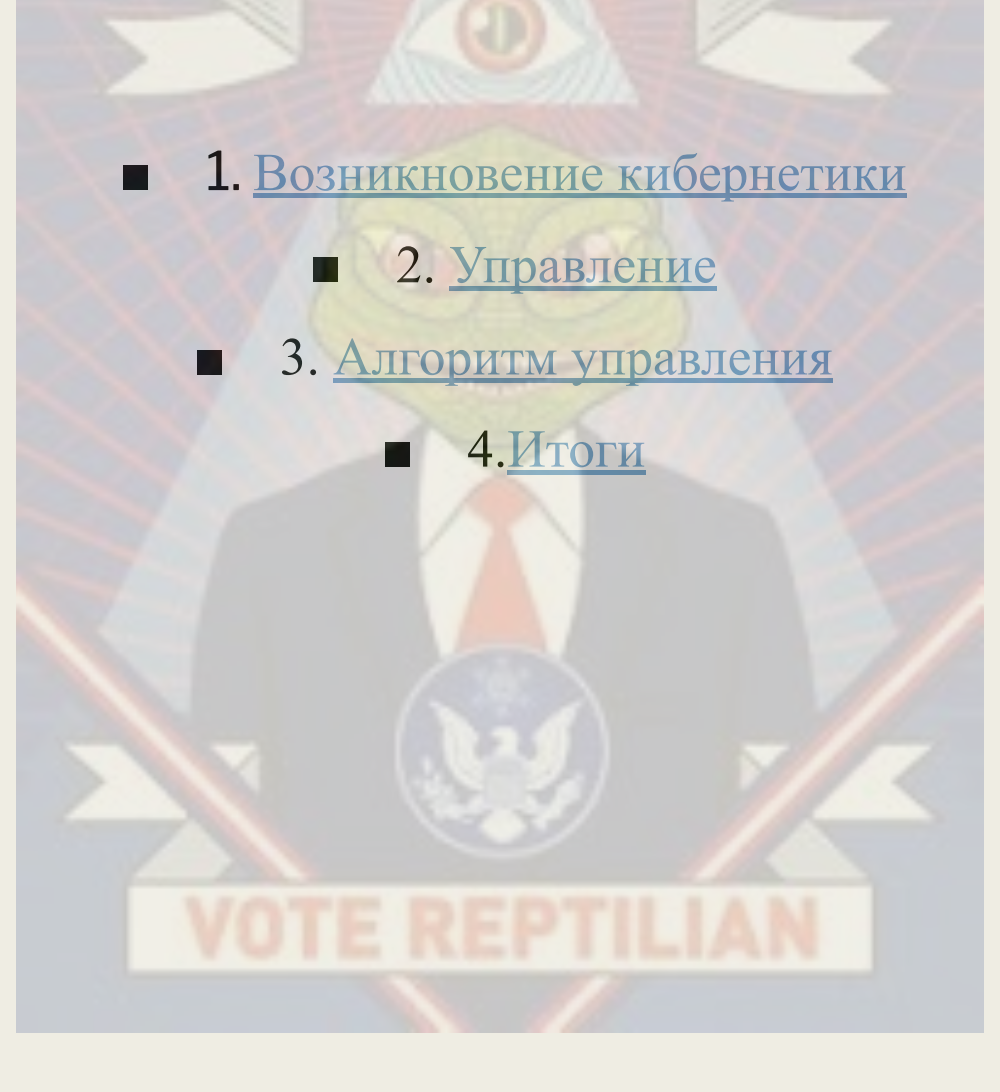

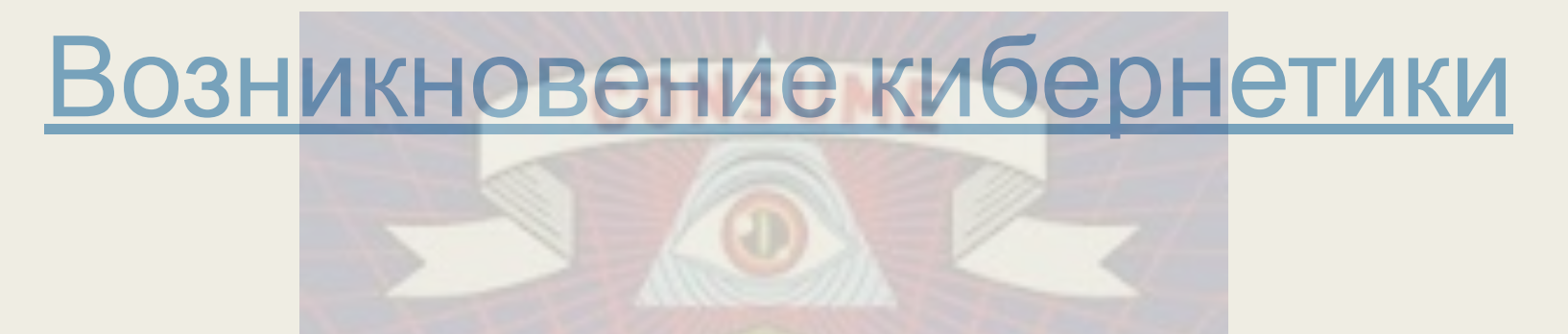

Термин «кибернетика» изначально ввёл в научный оборот Ампер, который в своём фундаментальном труде «Опыт о философии наук» (1834—1843) определил кибернетику как науку об управлении государством, которая должна обеспечить гражданам разнообразные блага.

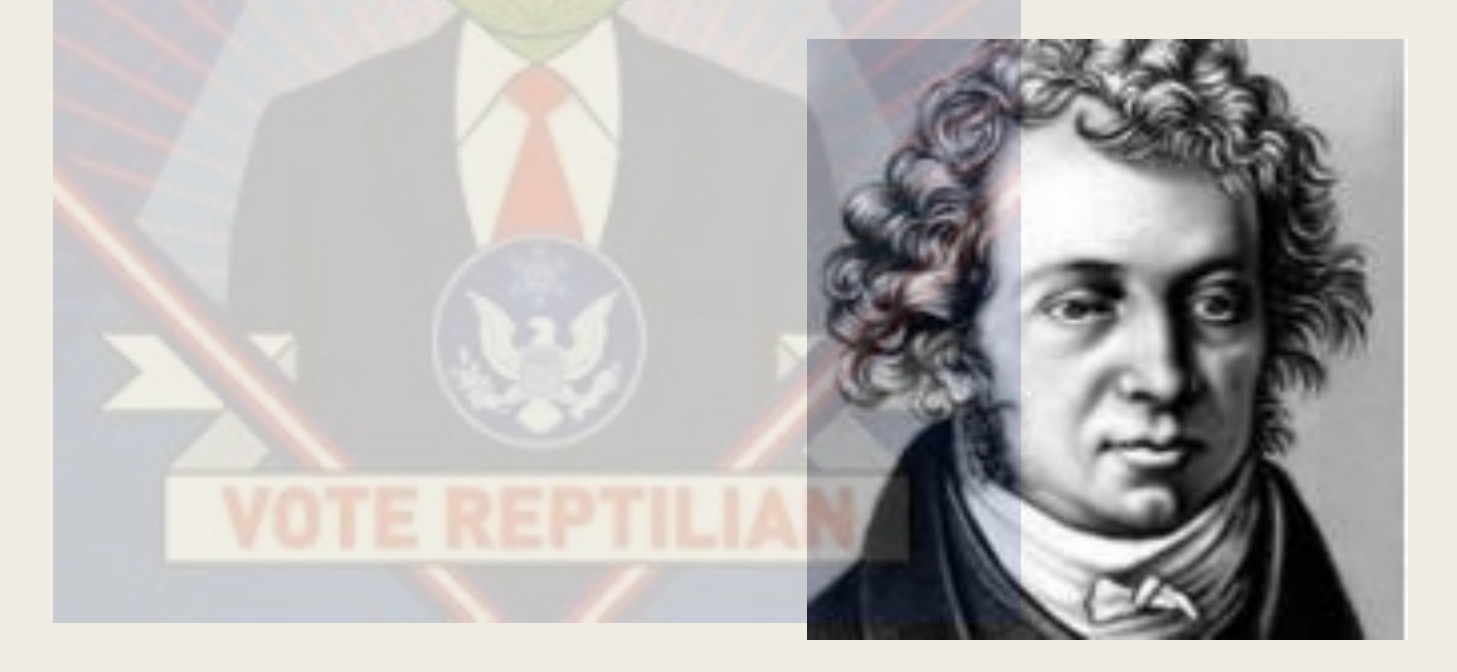

## Возникновение кибернетики

Термин впервые был предложен Норбертом Винером в 1948 году, когда в США и Европе вышла его книга «Кибернетика или Управление и связь в животном и машине». Эта книга провозгласила рождение новой науки – Кибернетика.

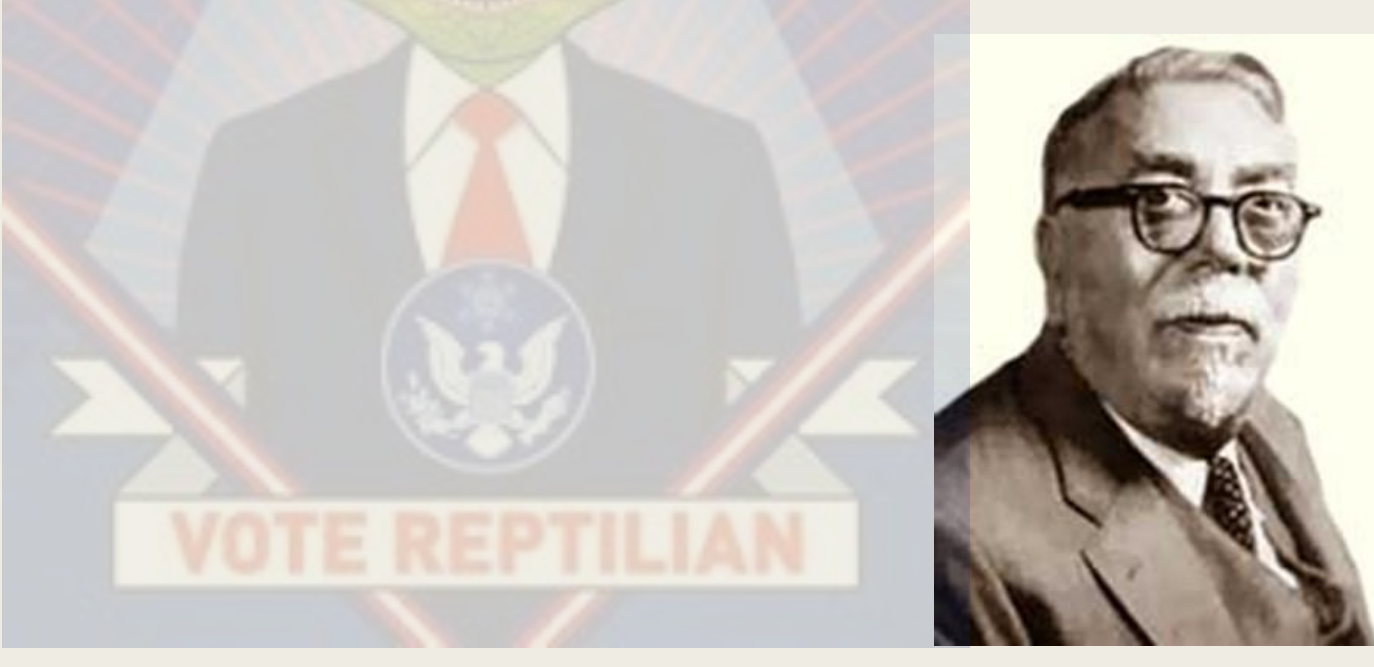

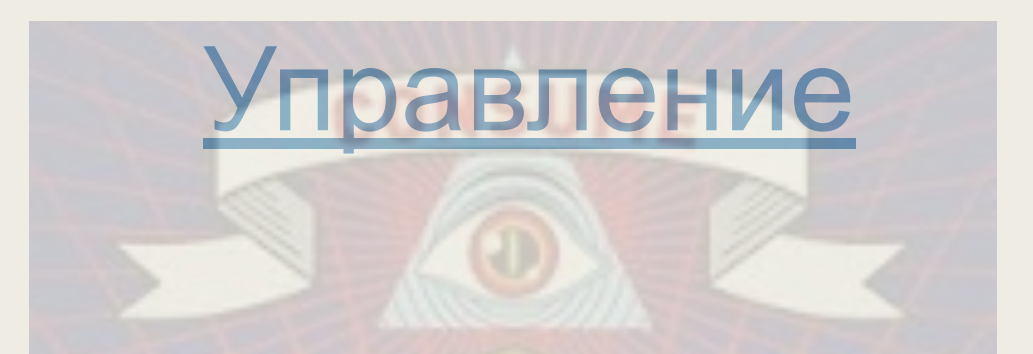

**■ Управление** есть целенаправленное воздействие одних объектов, которые являются управляющими, на другие объекты – управляемые.

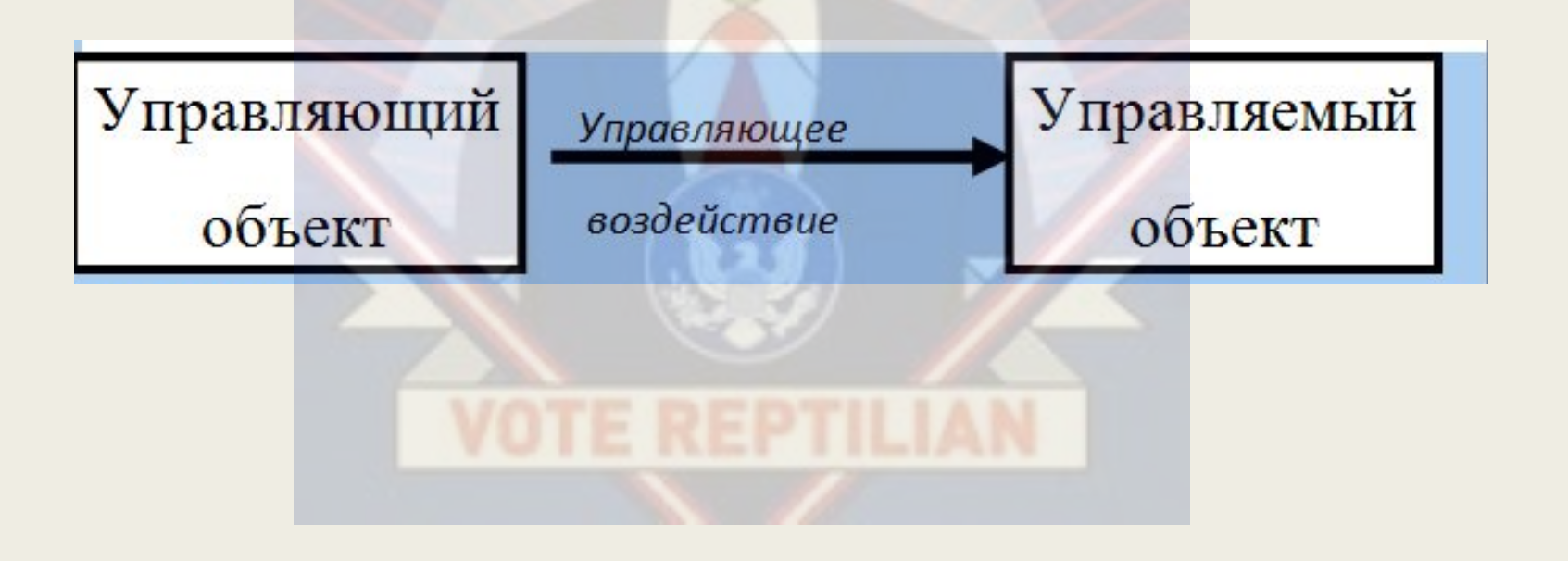

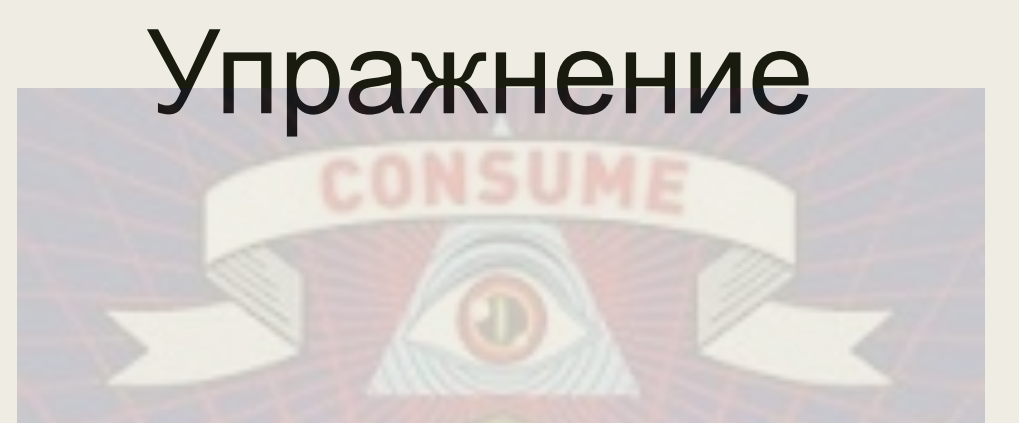

- Определите, кто играет роль управляющего и кто играет роль объекта управления в следующих системах(заполните таблицу):
	- *Школа класс, стая волков стадо коров, дрессировщик- собака, автомобильводитель, пешеход – светофор.*

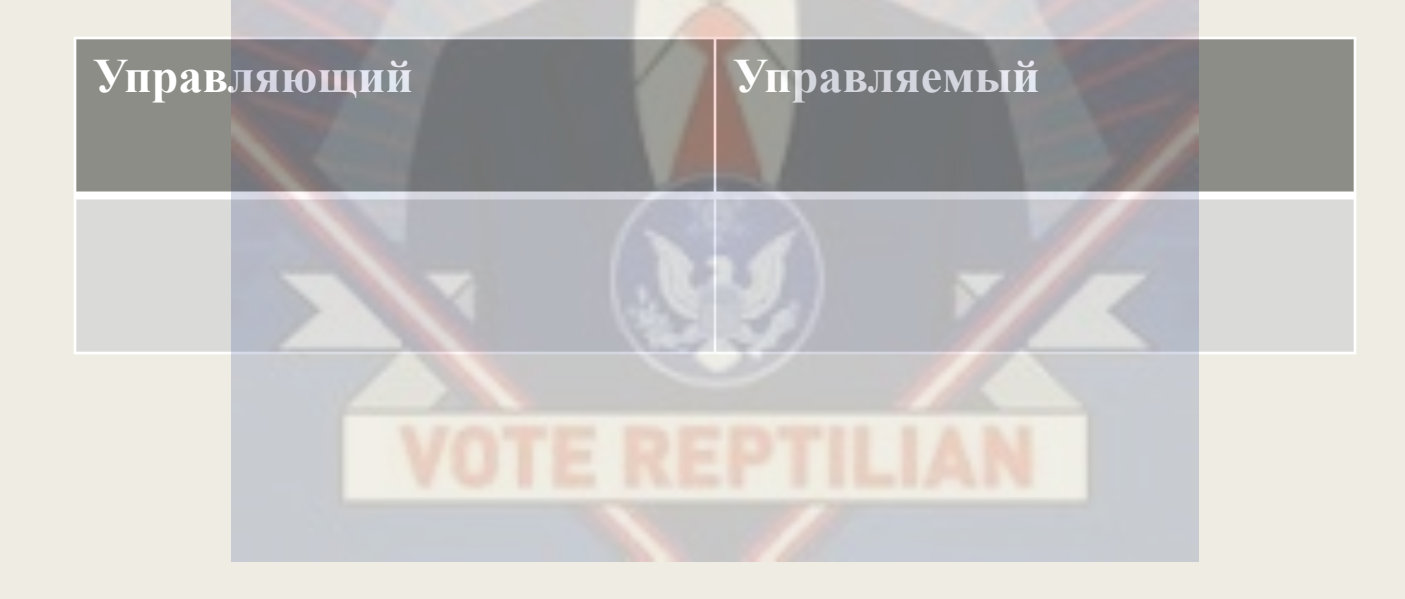

#### Алгоритм управления

- Управление это целенаправленный процесс, т.е. команды отдаются не случайным образом, а с вполне определенной целью. Для достижения простой цели достаточно одной команды, для более сложной – последовательность команд.
- Объект управления называют исполнителем управляющего алгоритма.

**VOTE REPTILI** 

■ ( — управление, руководство, администрирование, дирекция, умение распоряжаться, владеть, управлять) или **управление производством**[1] — разработка и создание (организация), максимально эффективное использование (управление) и контроль социально-экономических систем.

#### Менеджмент

#### Основные элементы управления

■ Планирование ■ Организация ■ Мотивация ■ Контроль

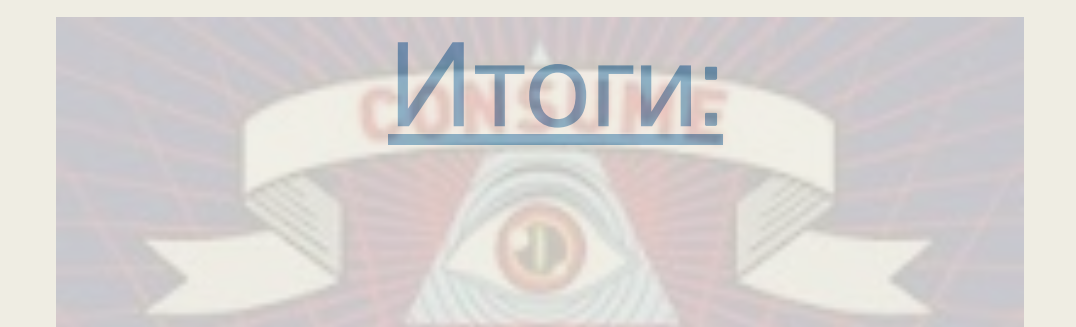

- Кибернетика наука об общих свойствах процессов управления в живых и неживых системах.
- Управление это целенаправленное воздействие управляющего объекта на объект управления.
- Управление происходит путем информационного воздействия

#### Домашнее задание

- $S1-2$
- Привести примеры управления с обратной связью
- Записи по конспекту

#### Ссылки на полезные источники

■ Учебник (обязательно для скачивания) ■ Занимательное видео (смотрим, наслаждаемся) ■ Положение об орфографическом режиме

нашей школы

## Спасибо за внимание!